## Pixel geometry with AGML (in CVS)

- The pixel geometry (10 sectors) is now in CVS under the tag 'dev13' geometry (library is 'eval')
- The sector is the version I've shown last week meeting:
	- $-$  Material is only 'silicon' for active ladder
	- $-$  Material is 'carbon' for the sector structure
- The new beam pipe is also included in CVS
- Thanks to Jason for the help about overlaps and hidden volumes in the geometry.

•The pixel is inside the IDSM. 

• We also see here the FGT quadrants. 

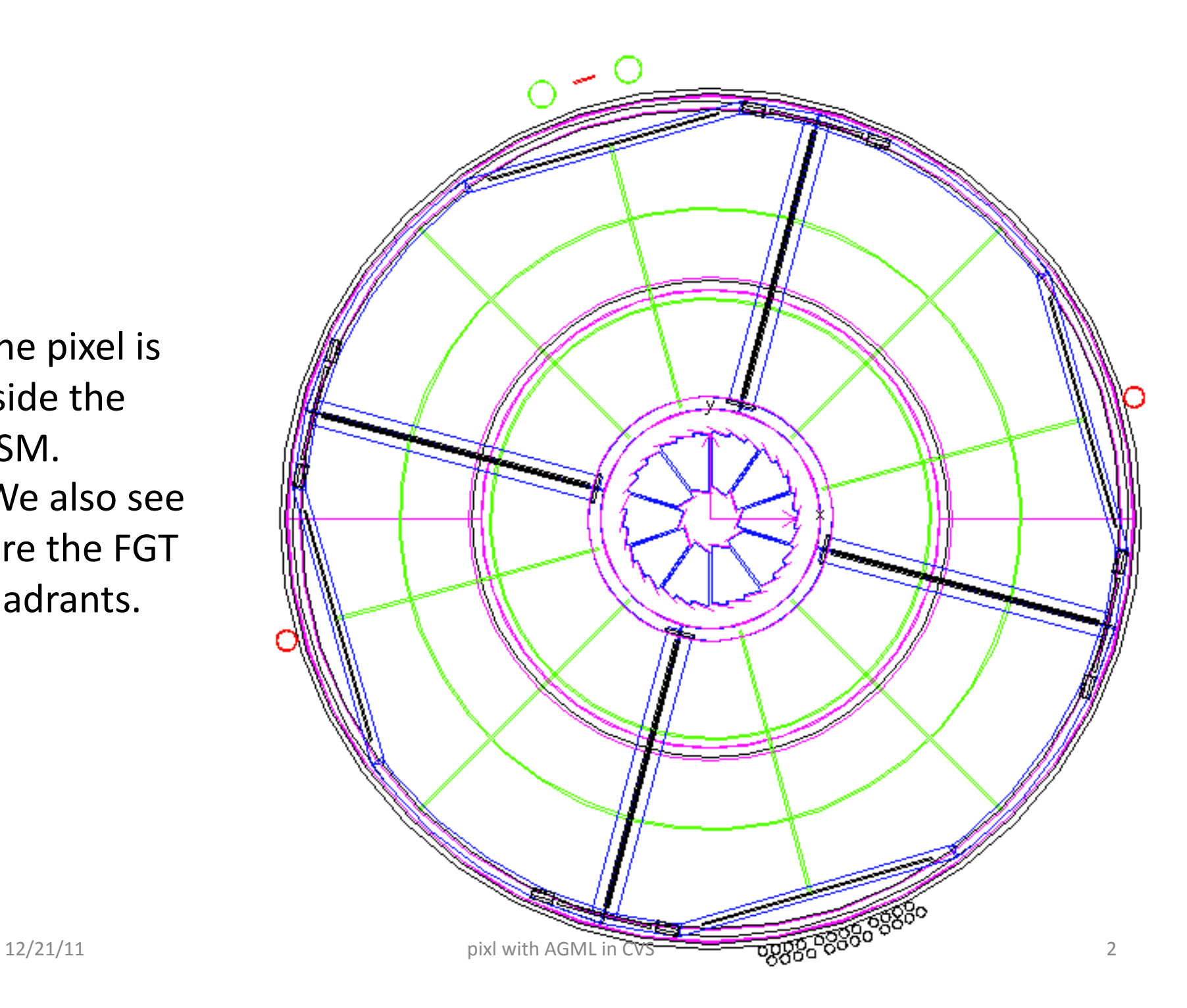

• the beam pipe in this picture is the simplified beam pipe we used with UPGR15 geometry (it has the good radius) 

• the yellow axis point at radius  $=$ 1.9 cm 

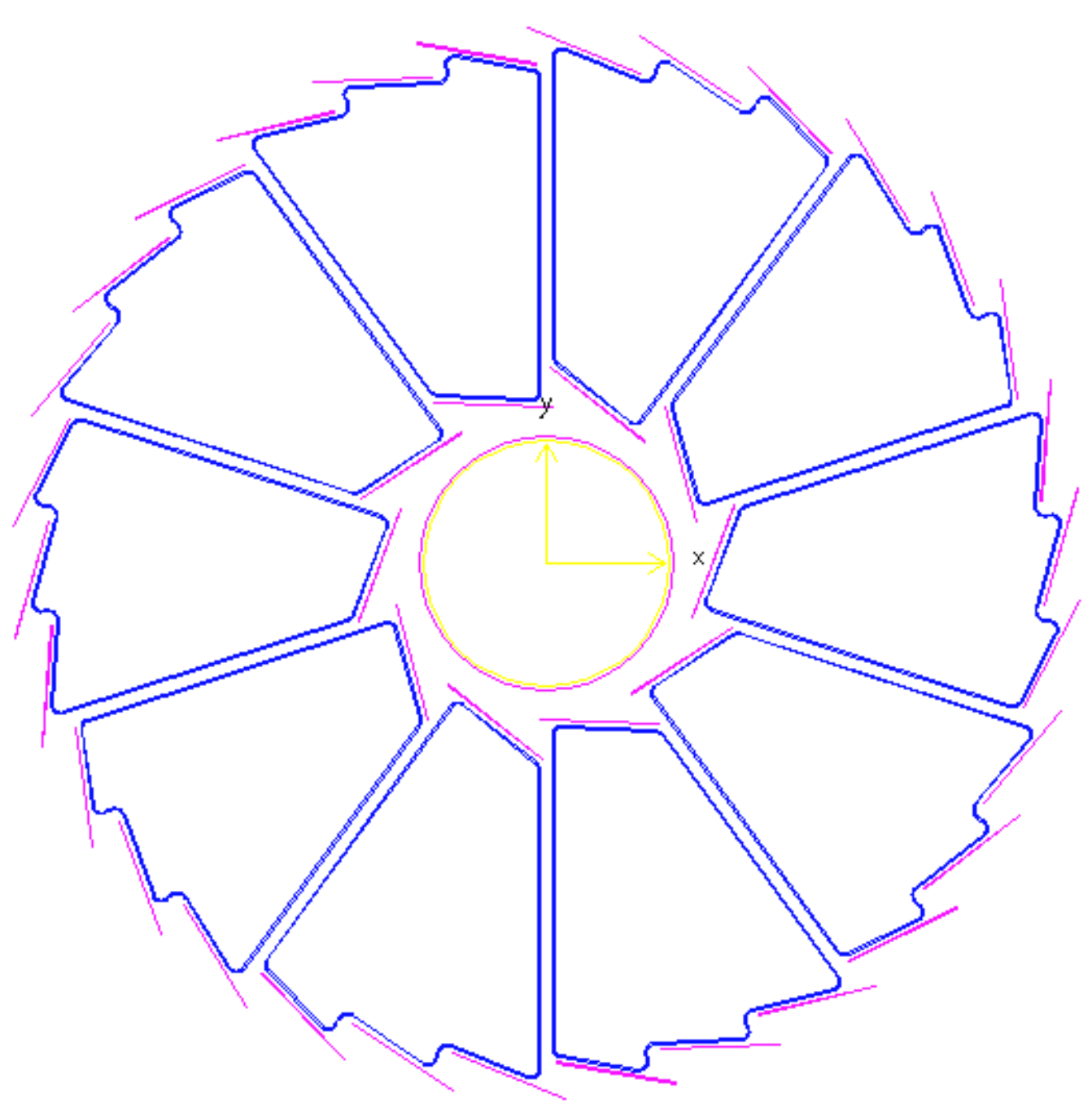

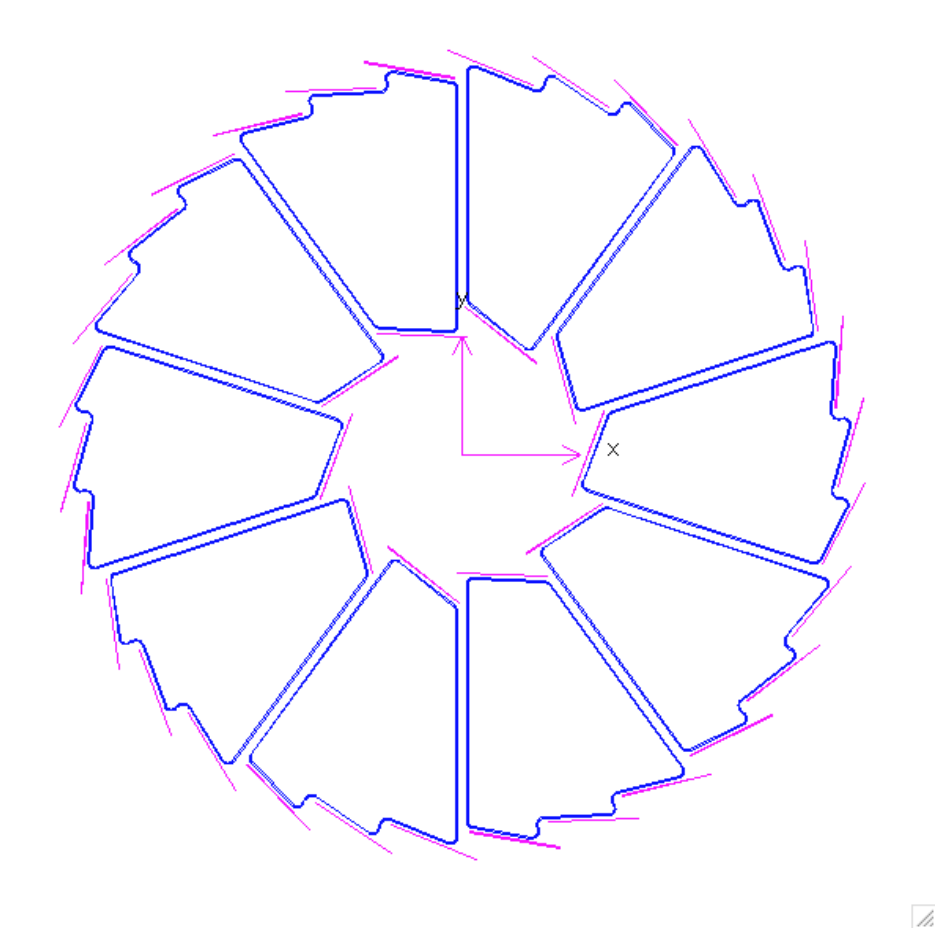

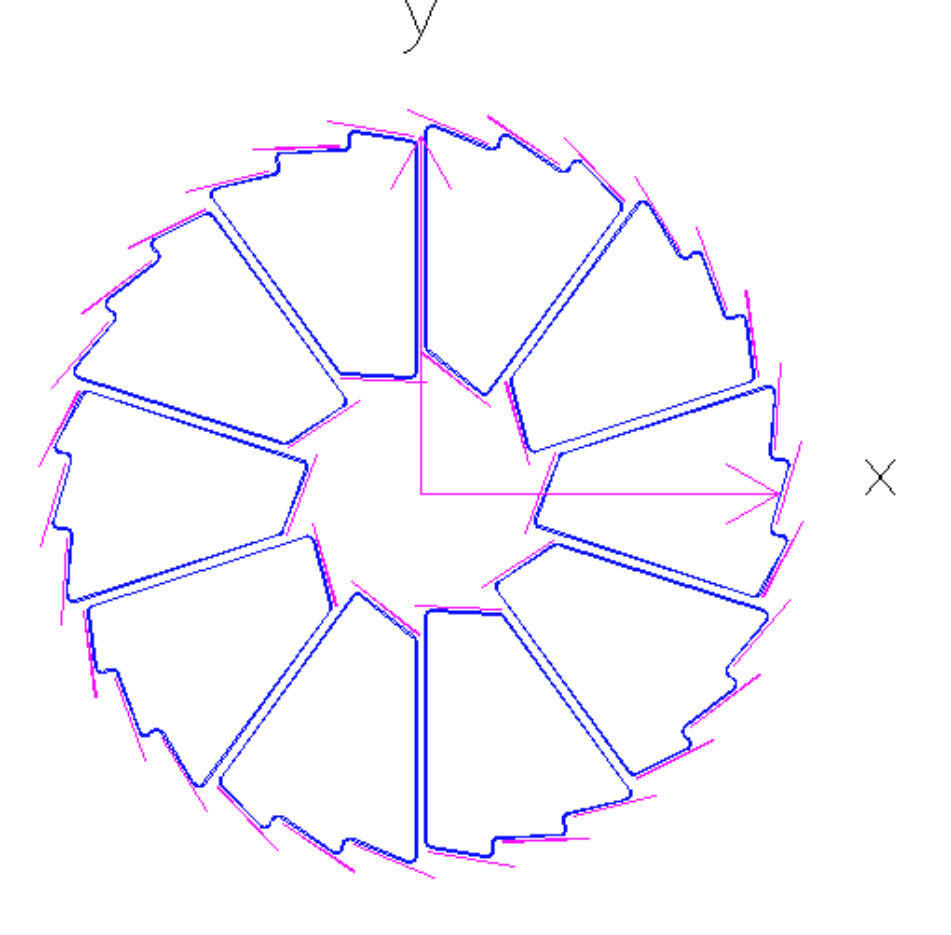

• the purple axis point at radius =  $2.5$  cm

• the purple axis point at radius =  $8 \text{ cm}$ 

 $\overline{\mathbb{Z}}$ 

## Pixel volumes/names in starsim

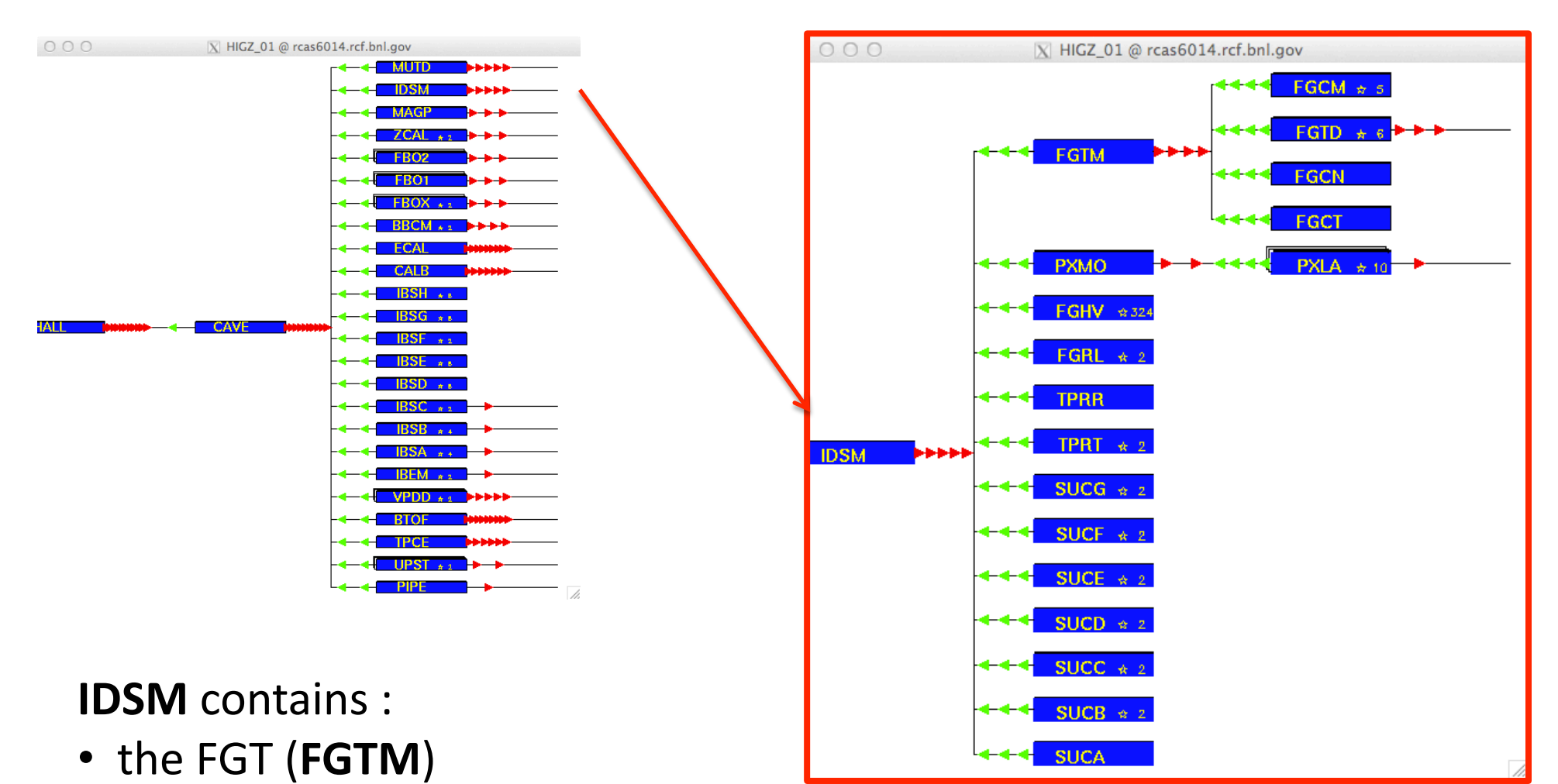

• the PIXEL (PXMO) made of 10 sectors (PXLA)

#### Pixel volumes/names in starsim

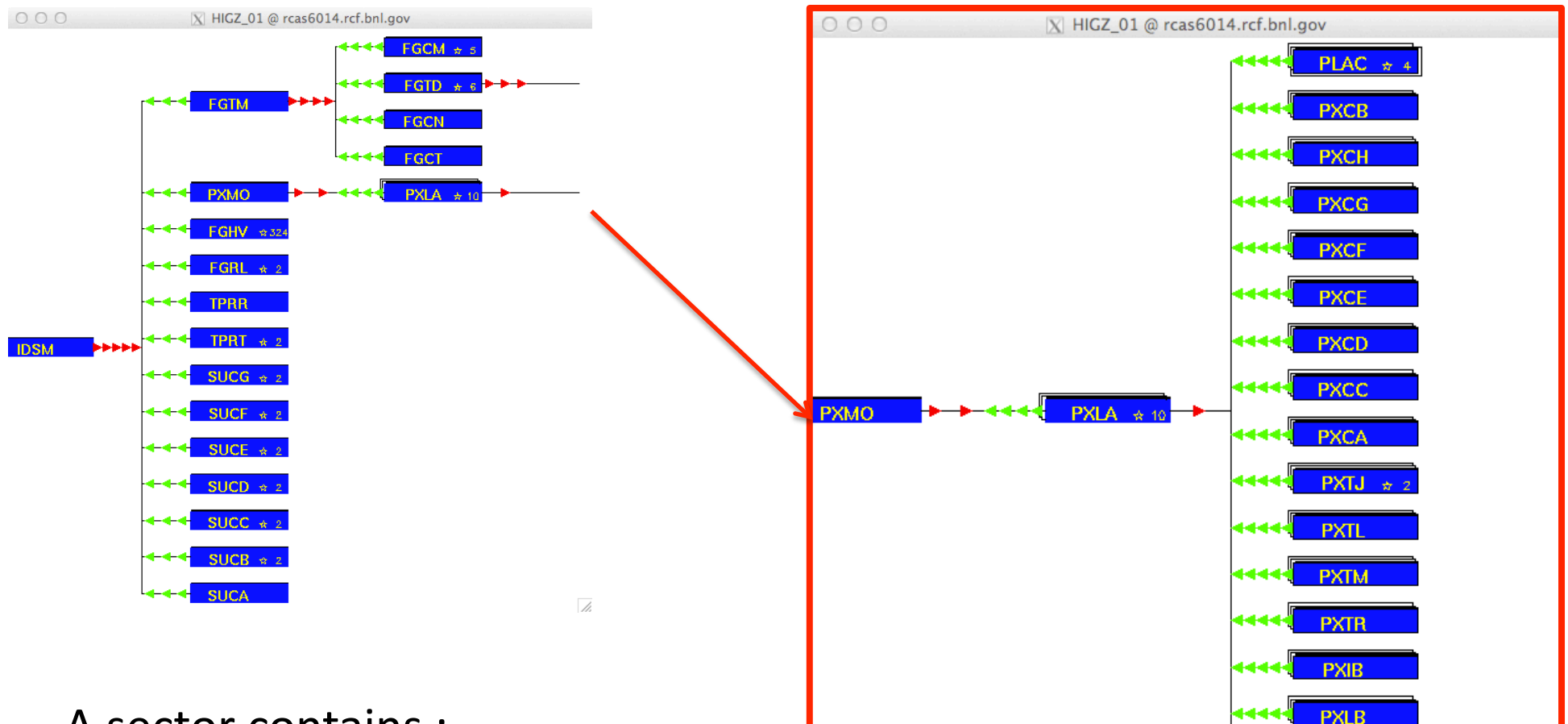

#### A sector contains :

- 4 active silicon ladders (PLAC)
- 16 others pieces : ladder structure

**PXRB** 

### **Running starsim**

• 1 event with 10 pions  $\checkmark$  Hits are found on

the inner and outer layer. 

•Tracks can have 3 hits because of the overlaps between ladder. 

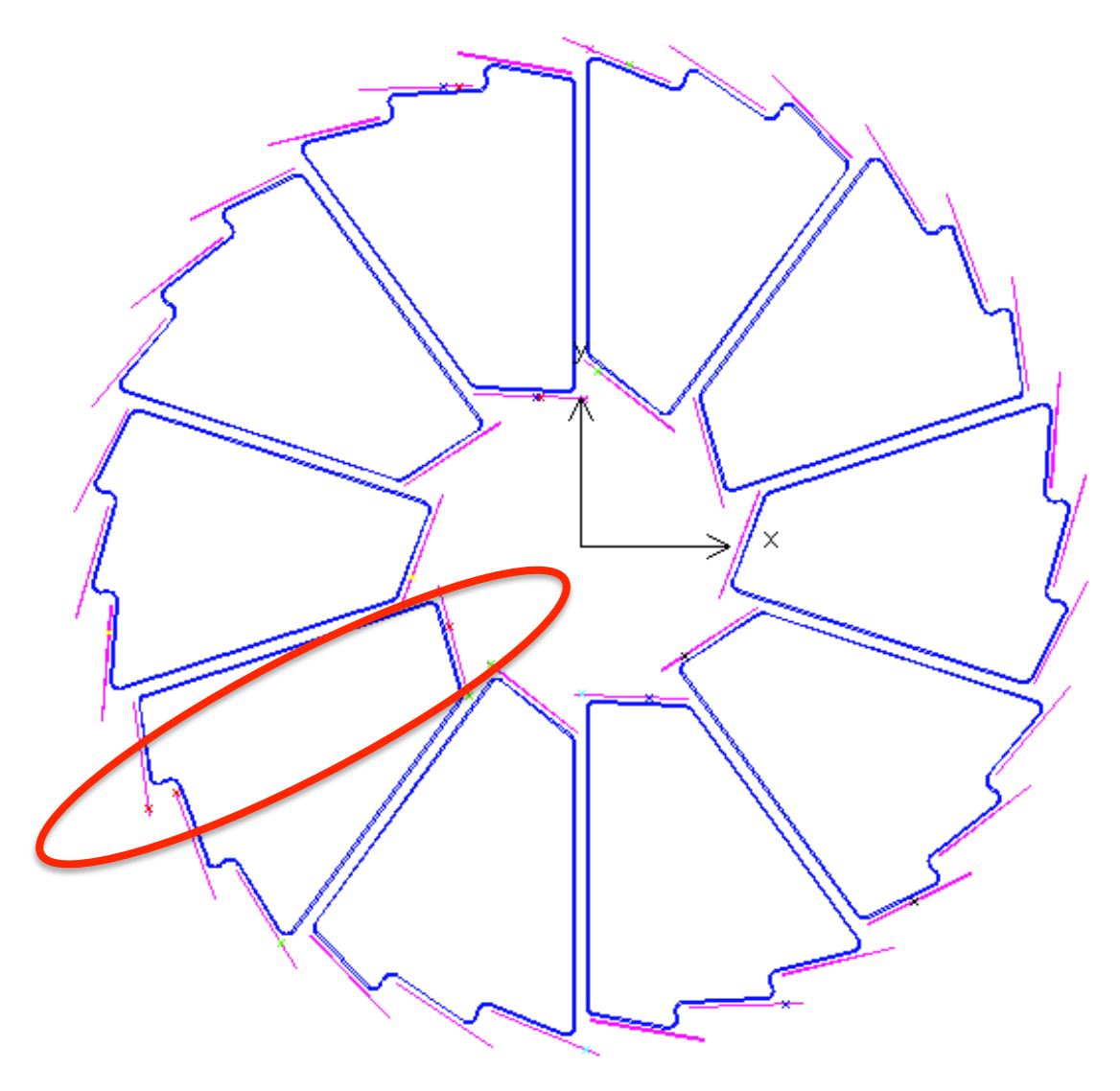

D.

### Next steps

- Try to run the BFC chain :
	- $-$  We need the proper path to the silicon ladders in the PixelFastSimMaker
	- I've checked with the Tgeo volume :
		- sector id will go from 1 to 10
		- ladder id (inside a sector) will go from 16 to 19.
		- For example, active ladders for sector 1 will have the following names

 **HALL\_1/CAVE\_1/IDSM\_1/PXMO\_1/PXLA\_1/PLAC\_16 HALL\_1/CAVE\_1/IDSM\_1/PXMO\_1/PXLA\_1/PLAC\_17 HALL\_1/CAVE\_1/IDSM\_1/PXMO\_1/PXLA\_1/PLAC\_18 HALL\_1/CAVE\_1/IDSM\_1/PXMO\_1/PXLA\_1/PLAC\_19** 

• Update the given geometry now in CVS (pixel is still flying in the middle of the IDSM  $w$ /o any support structure) with additional material (passive silicon layer, electronics, kapton,...etc)

# How to build the geo

• Following Jason's instructions (under starver eval):

starsim> detp geom dev13 starsim> gexe \$STAR\_LIB/xgeometry.so

#### $\odot$  For today only the library has to be rebuilt so one has to checkout the code and run

starsim> detp geom dev13 starsim >gexe .\$STAR\_HOST\_SYS/lib/xgeometry.so Volume naming convention

- PLAC =active silicon ladder : it was the name used in UPGR15
- PXCA-PXCB-PXCC-PXCD, PXCE PXCF, PXGH, PXCH are the corners, starting from the bottom right  $(*)$  : **P**i**X**el **C**orner **A** …
- PXTR-PXT-PXTL are the planes supporting the active silicon on the top :

**P**i**X**el **T**op **R**ight ,etc… 

•PXTJ are the 2 planes joining the planes on the top :

**P**i**X**el **T**op **J**oin 

•PXLB, PXRB, PXIB are the planes on

front of the beam pipe and between

#### 2 sectors

X

 $-23$ 

(\*) 

2

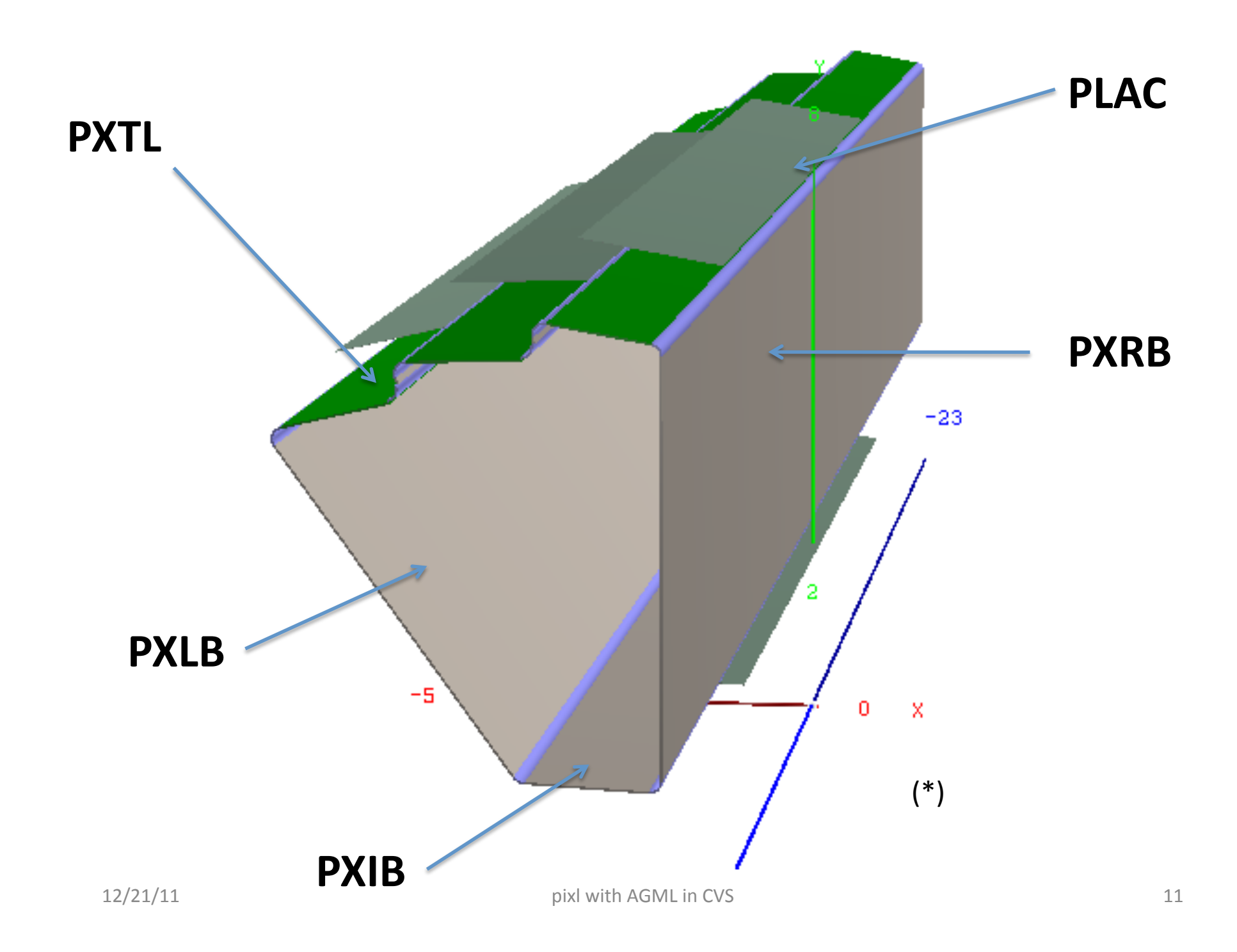

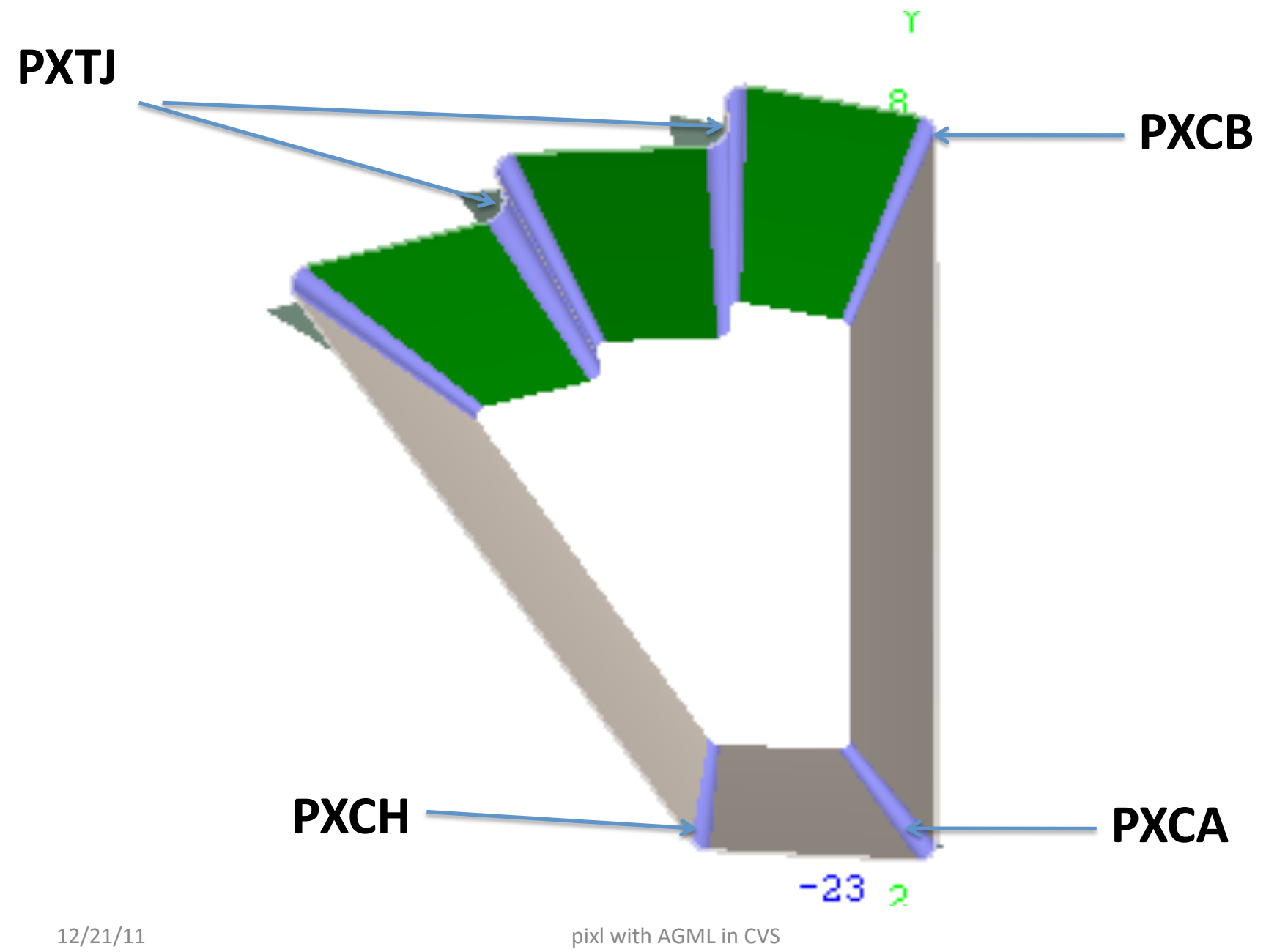